## Stworzeniu issue w celu sprawdzenia zadań

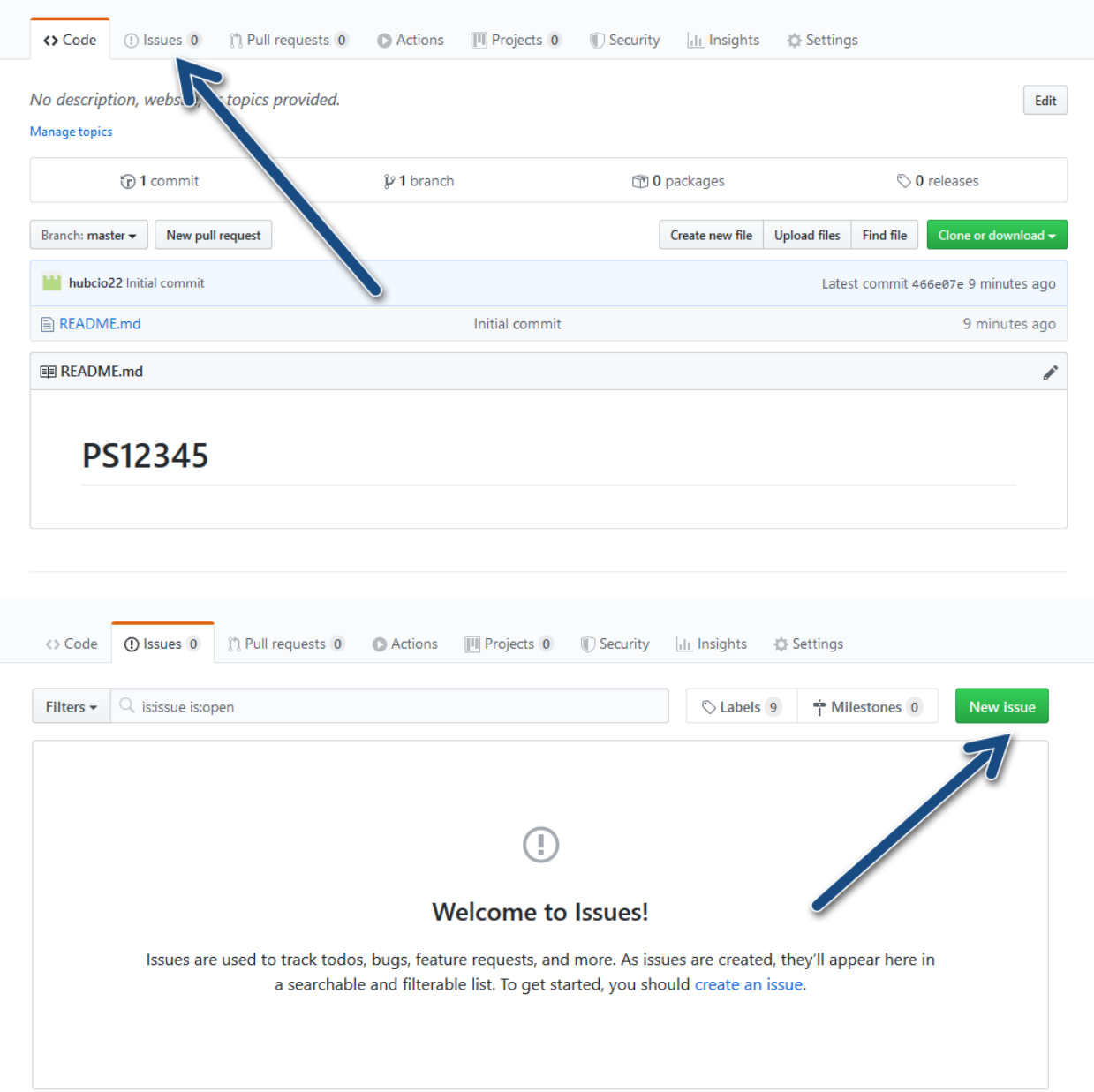

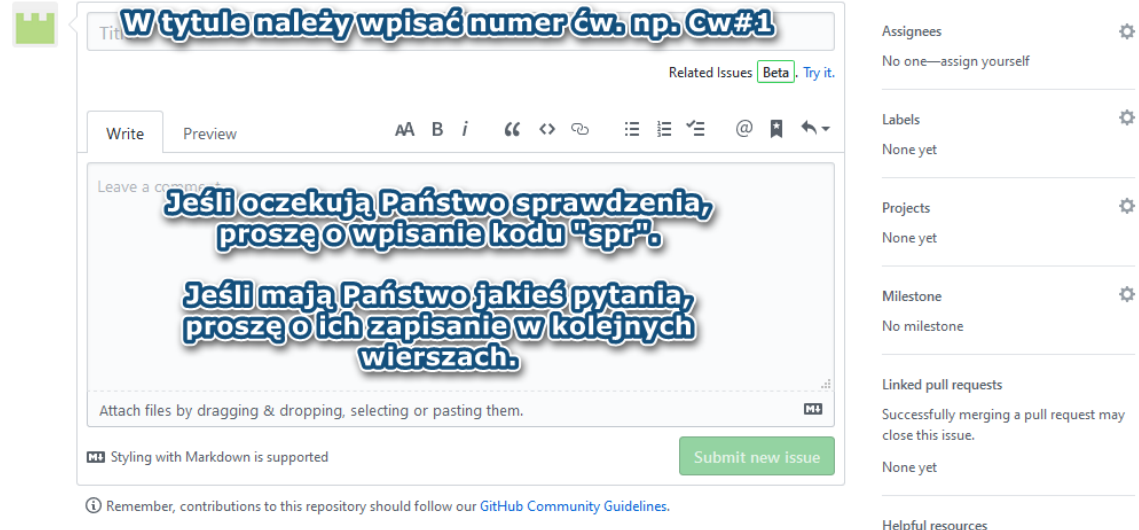

GitHub Community Guidelines

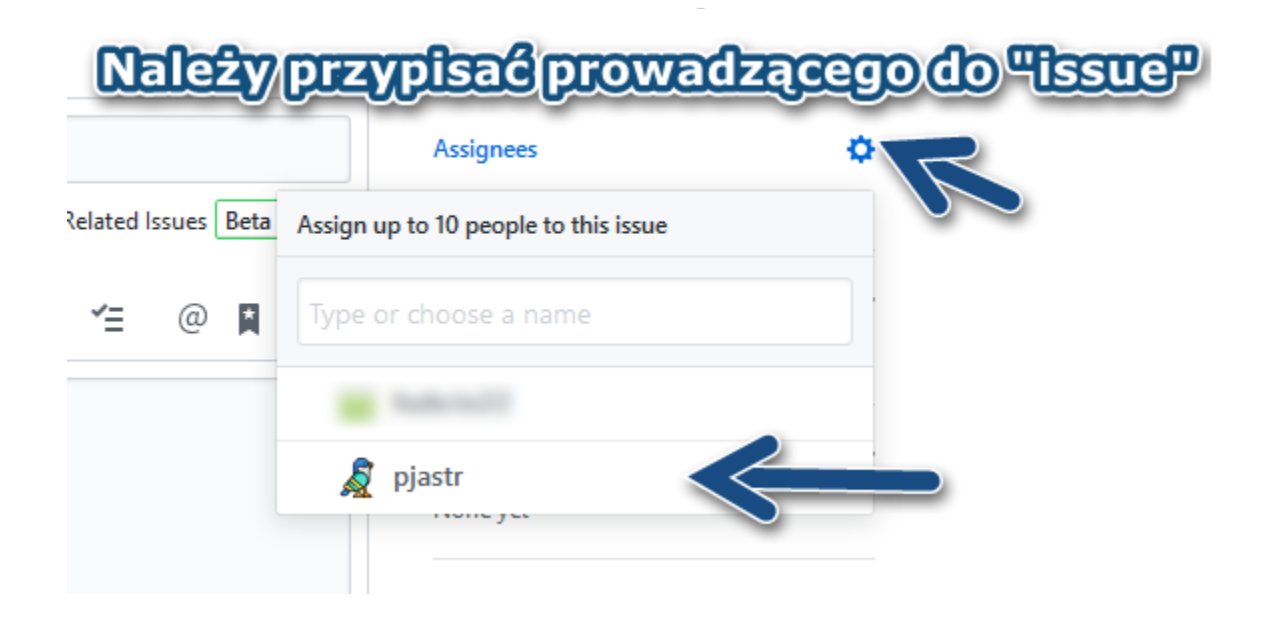

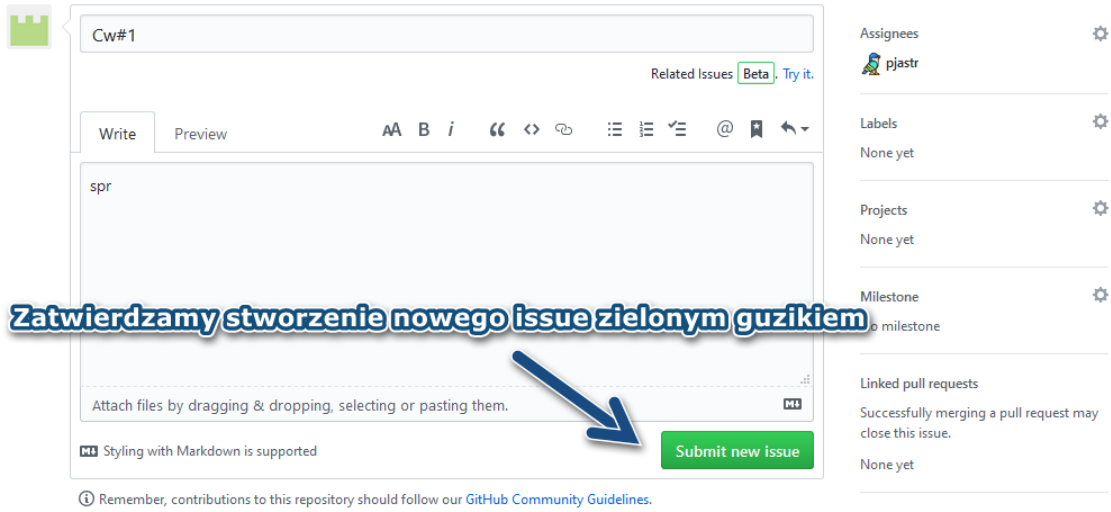

Helpful resources

GitHub Community Guidelines